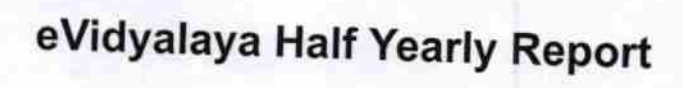

Department of School & Mass Education, Govt.<br>of Odisha

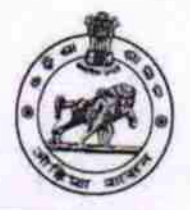

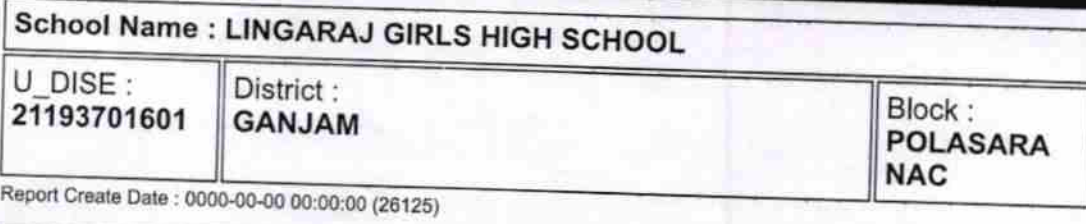

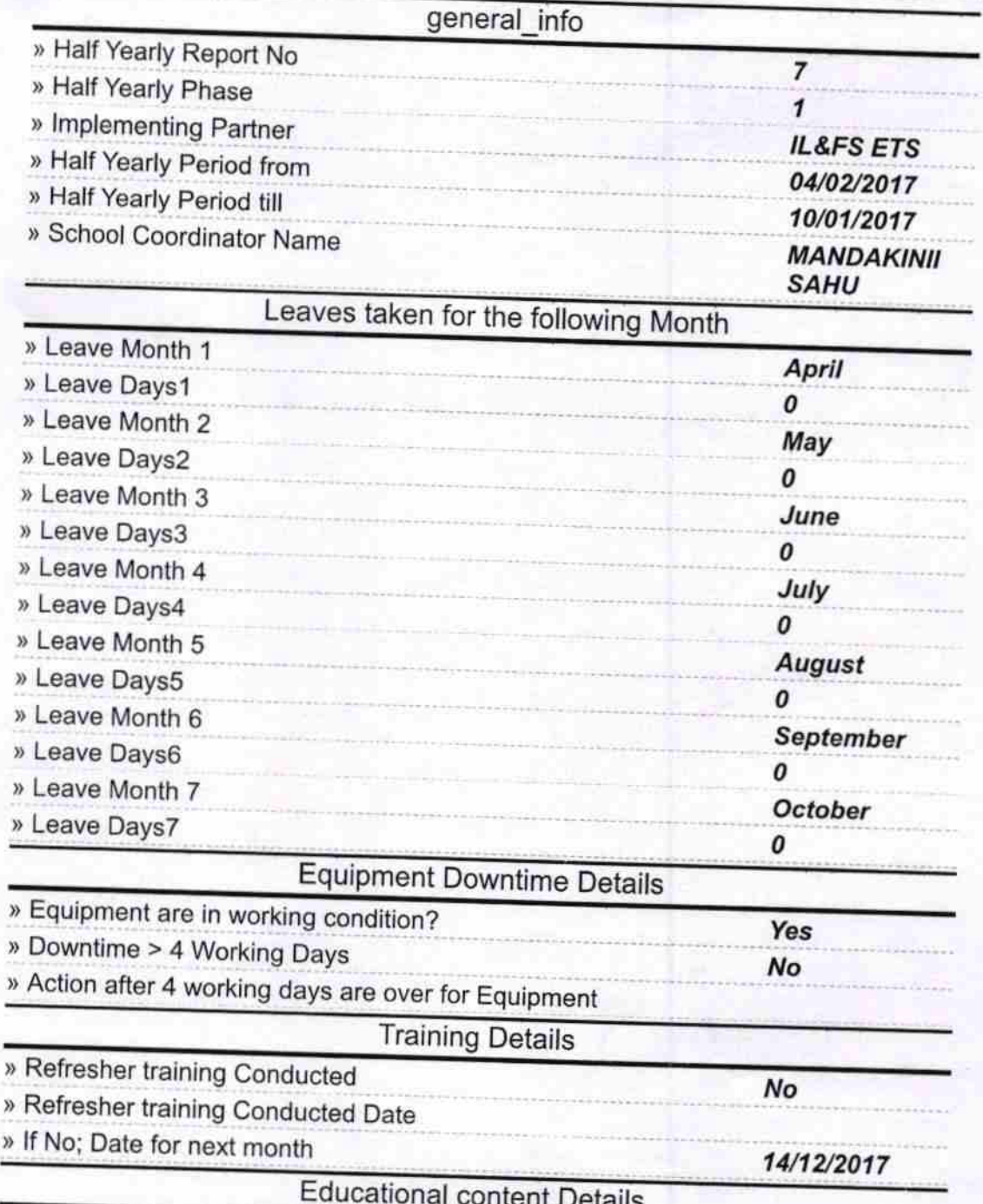

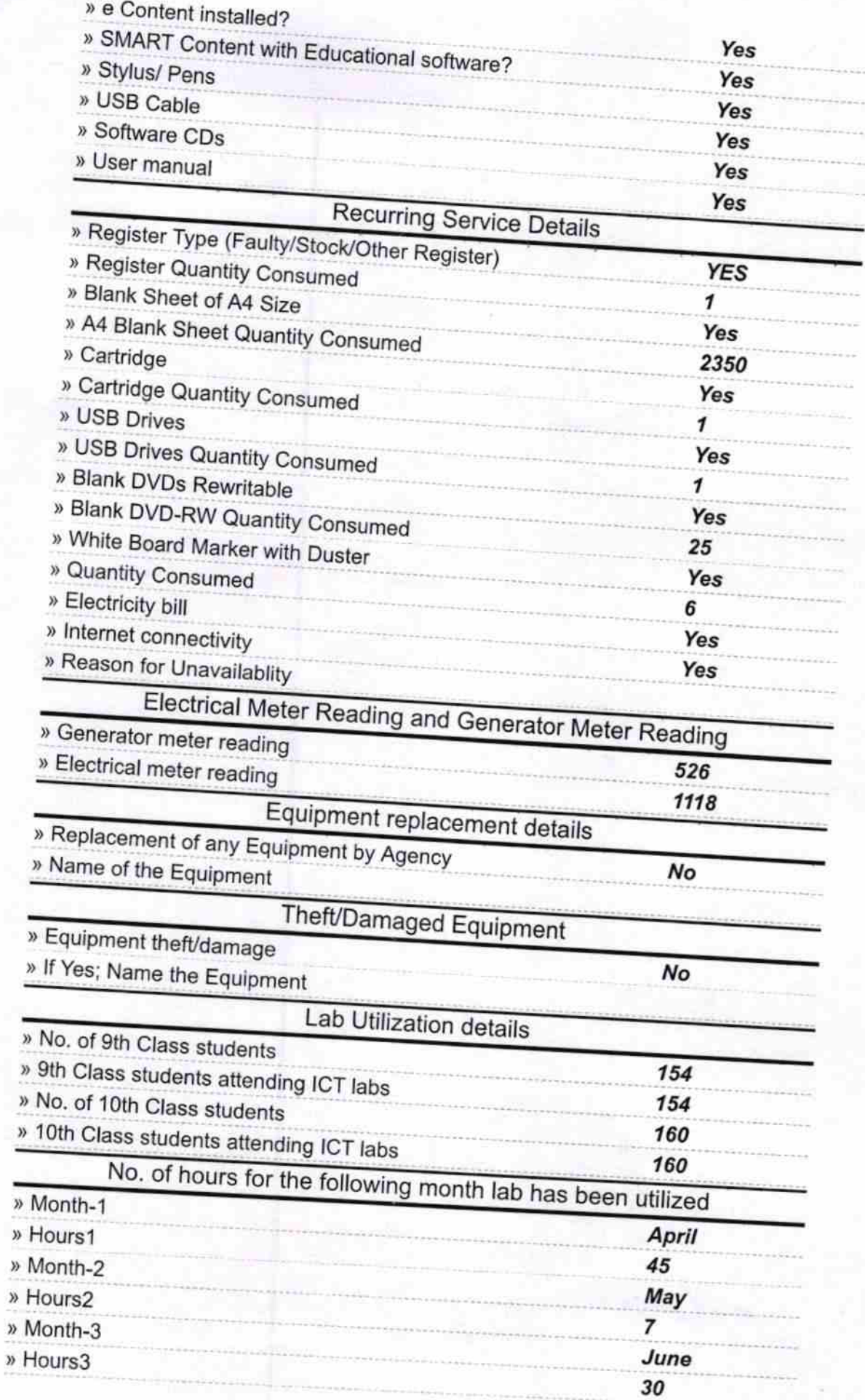

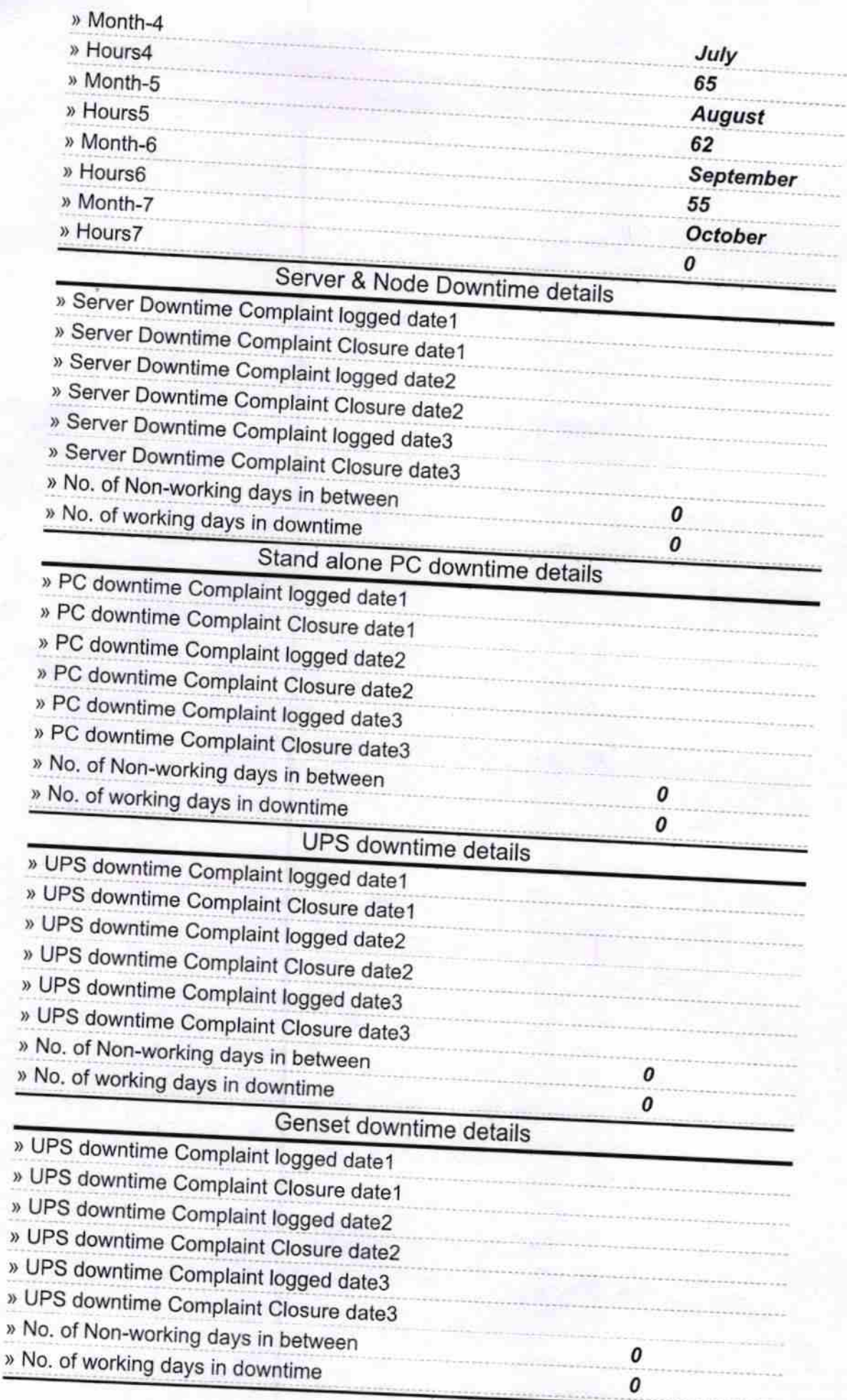

j

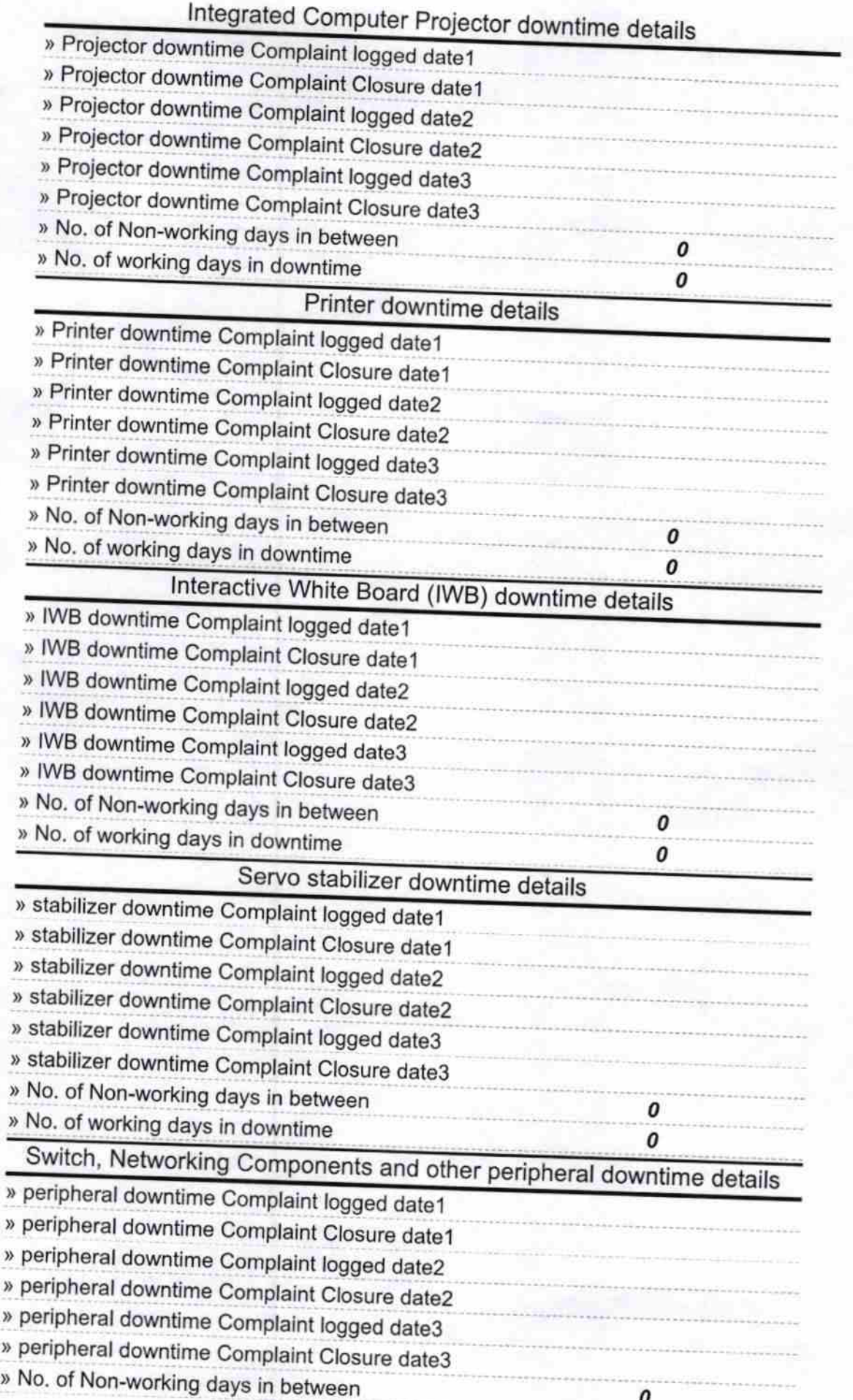

V

 $n n$ Headmistress<br>
Lingaraj Girls' High School 04 26<br>
Polasara-761105<br>
Signature of Head Master/Mistress with Seal  $2018$